# *Read Word Document*

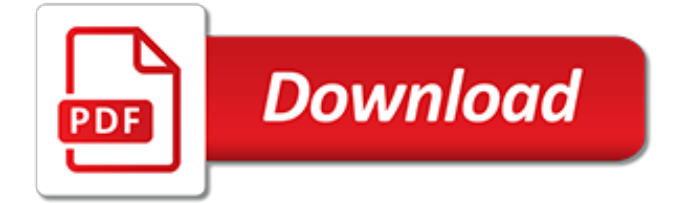

# **Read Word Document**

Someone sent me a Word doc that consists of a form full of checkboxes and freeform fields. I am trying to insert an image version of my signature and a few extra freeform text fields so I don't have to print it and fax it, but the document appears locked.

## **How do I unlock a read-only Word document form? - Super User**

How to Turn a Scanned Document Into Microsoft Word Document. This wikiHow teaches you how to convert a scanned document into an editable Word document on your computer. You can do this using Word's built-in settings if you scanned the...

### **How to Turn a Scanned Document Into Microsoft Word Document**

This wikiHow teaches you how to remove the "Read Only" editing lock from a Microsoft Word document. While it's impossible to remove the read-only lock from a user-locked Word document if you don't know the password, you can easily copy the Word document's text into a new Word file.

#### **How to Remove the 'Read Only' Status on MS Word ... - wikiHow**

A watermark is a faded background image that displays behind the text in a document. You can use them to indicate a document's state (confidential, draft, etc.), add a subtle company logo, or even for a bit of artistic flair. Here's how to add and manipulate watermarks to your Word document.

#### **How to Use Watermarks in a Microsoft Word Document**

PDFs are handy for distributing documents so that they're seen the same way by all parties. Typically, you'll create documents using another app, and then convert them to PDF. Here's how to do it for a Microsoft Word document.

#### **How to Convert a Microsoft Word Document to a PDF**

Tips: Edit PDF before/after Inserting PDF into Word Follow the above steps to add PDF to Word as an object. If you want to edit it after you insert it, you'll need to have a PDF editor installed to read or edit PDF files before or after adding your PDF to word.

#### **2 Ways to Insert PDF into Word Document 2019 | Wondershare ...**

Page 1 of 3 Word 2016: Core Document Creation, Collaboration and Communication; Exam 77-725 Successful candidates for the Microsoft Word 2016 exam will have a fundamental understanding

## **Microsoft Office Specialist - Certiport**

Created by Linda D. Resch and Linda C. Joseph 2000 All Rights Reserved 1 Drawing in Microsoft Word The Drawing Tools are an added feature to Microsoft Word.

## **Drawing in Microsoft Word - CyberBee**

19 thoughts on " C#: How to (parse the text content)/ read from Microsoft Word Document doc " micheal 09/05/2012 at 5:52 pm. Thank you for your article, Good way to read word document in c#, the way may can not used in asp.net, I used spire.doc to read document in asp.net.

## **C#: Get text from Microsoft Word Document. - Mantas**

A word processor (WP) is a computer program or device that provides for input, editing, formatting and output of text, often plus other features.. Early word processors were stand-alone devices dedicated to the function, but current word processors are word processor programs running on general purpose computers.. The functions of a word processor program fall somewhere between those of a ...

#### **Word processor - Wikipedia**

Introduction. Microsoft Word is currently the most widely-used word processor on the market. Because it is so common, the .doc format has become the de facto format for text documents. MS Word is often used to create PDF and HTML files for websites.

## **WebAIM: Microsoft Word - Creating Accessible Documents**

Every self-publishing author should know how to convert Word doc to epub and mobi files. While the epub format is used by most ebook reading devices, the mobi format, or Kindle ebook format, is a file type that can be added and read on Kindle devices.

# **How To Convert A Word Document To Epub Or Mobi For Kindle**

Microsoft Word 2016 Open the first document Place the cursor where you want the second document to be inserted From the Insert tab, Text group, click on the down arrow next to Object and ch...

# **323. How can I insert a word document into another word ...**

2. Open docx with Older version of Office –If you already have older version of Microsoft Office, then you only need to install compatibility pack over existing install.After this install you will able to read docx files in pre-existing Microsoft Office install – Download Microsoft Compatibility Pack 3.

# **5 Ways to Open docx Word Document Files - Techno Life**

Here's a list of document elements in files created in Word 2013 and 2016 that work differently when they're opened in Word 2010: Apps for Office: The app doesn't run, but it will be available if the document is upgraded to Word 2013 or 2016. Web Video: The video is permanently converted to a picture with a hyperlink to the web video. Comment replies and comments marked "done ...

# **Open a document in an earlier version of Word - Word**

Creating documents in word processing tools like Microsoft Word, Google Docs, and more are part of everyday life. Here are the resources you need to make them amazing!

# **Document & Word Processing Tutorials - Lifewire**

2 Creating Electronic Portfolios with Microsoft Word & Excel • Step-by-Step Instructions What to do? Here is the process we will cover: Collect the documents in electronic form and store in a single folder Write brief reflection on each document using Insert Menu -> Comment command OR include a database that contains a list of your artifacts and your ...

## **Microsoft Word and - Electronic Portfolios**

In Microsoft Windows operating systems, file properties known as "attributes" may be set to control the use of the file. For example, a file attribute may be set on the file to make the file "Read-Only." To prevent editing of a Microsoft Office Word document, the document may be configured as ...

# **How to Change Read-Only Files in Microsoft Word | It Still ...**

You can use this Phonics Primer developed by The National Right to Read Foundation to begin teaching a child or adult to read today. This primer lists the 44 sounds in the English language and then gives steps for teaching those 44 sounds and their most common spelling patterns.

## **Steps For Teaching Phonics - NRRF**

How to use . Award . Links Free Software Downloads. MS Word Document File Properties Changer. MS Word Document File Properties Changer is an application that will help you quickly view and change the Microsoft Office Word document file properties such as summary information, file datetime stamps and file attributes, and also in the statistics tab.. You can view and change Summary Information ...

[Creative Freedom: F Words,](http://narte.com/creative_freedom_f_words.pdf) [Conversate Is Not a Word Getting Away from Ghetto](http://narte.com/conversate_is_not_a_word_getting_away_from_ghetto.pdf), [The Classical Greek Reader](http://narte.com/the_classical_greek_reader.pdf), [The Documentary Hypothesis](http://narte.com/the_documentary_hypothesis.pdf), [Indonesian Politics and Society: A Reader,](http://narte.com/indonesian_politics_and_society_a_reader.pdf) [Surprising Sharks with Audio: Read,](http://narte.com/surprising_sharks_with_audio_read_listen_wonder.pdf) [Listen, & Wonder](http://narte.com/surprising_sharks_with_audio_read_listen_wonder.pdf), [Praying Twice The Music and Words of Congregational Song](http://narte.com/praying_twice_the_music_and_words_of_congregational_song.pdf), [Stochastic Volatility Selected](http://narte.com/stochastic_volatility_selected_readings.pdf) [Readings,](http://narte.com/stochastic_volatility_selected_readings.pdf) [Icelandic Sagas, Vol. 1 And Other Historical Documents Relating to the Settlements and Descents of t,](http://narte.com/icelandic_sagas_vol_1_and_other_historical_documents_relating_to_the_settlements_and_descents_of_t.pdf) [My Big Book of Spanish Words](http://narte.com/my_big_book_of_spanish_words.pdf), [Intermediate Chinese Reader, Part 2,](http://narte.com/intermediate_chinese_reader_part_2.pdf) [The New York Times Easy Crossword](http://narte.com/the_new_york_times_easy_crossword_puzzles_volume_4_50_solvable_puzzles_from_the_pages_of_the_new_yo.pdf) [Puzzles Volume 4: 50 Solvable Puzzles from the Pages of The New Yo](http://narte.com/the_new_york_times_easy_crossword_puzzles_volume_4_50_solvable_puzzles_from_the_pages_of_the_new_yo.pdf), [Grindstone of Rapport: A Clayton](http://narte.com/grindstone_of_rapport_a_clayton_eshleman_reader_black_widow_press_modern_poetry.pdf) [Eshleman Reader \(Black Widow Press Modern Poetry\),](http://narte.com/grindstone_of_rapport_a_clayton_eshleman_reader_black_widow_press_modern_poetry.pdf) [Christian Ethics and the Crisis of Gender Violence](http://narte.com/christian_ethics_and_the_crisis_of_gender_violence_kristeva_reading_of_religion_culture.pdf) [Kristeva Reading of Religion, Culture](http://narte.com/christian_ethics_and_the_crisis_of_gender_violence_kristeva_reading_of_religion_culture.pdf), [Samurai Swordsmanship, Vol. 2 Intermediate Sword Program,](http://narte.com/samurai_swordsmanship_vol_2_intermediate_sword_program.pdf) [The Second](http://narte.com/the_second_john_mcphee_reader.pdf) [John McPhee Reader](http://narte.com/the_second_john_mcphee_reader.pdf), [The Poetry of W.B. Yeats Readers Guides to Essential Criticism](http://narte.com/the_poetry_of_w_b_yeats_readers_guides_to_essential_criticism.pdf), [The New York Times Will](http://narte.com/the_new_york_times_will_shortz_presents_fun_in_the_sun_crossword_puzzle_omnibus_200_relaxing_puzzle.pdf) [Shortz Presents Fun in the Sun Crossword Puzzle Omnibus: 200 Relaxing Puzzle](http://narte.com/the_new_york_times_will_shortz_presents_fun_in_the_sun_crossword_puzzle_omnibus_200_relaxing_puzzle.pdf), [Barbie and the Three](http://narte.com/barbie_and_the_three_musketeers_barbie_step_into_reading.pdf) [Musketeers \(Barbie\) \(Step into Reading\)](http://narte.com/barbie_and_the_three_musketeers_barbie_step_into_reading.pdf), [Wordsworth An Inner Life 1st Published](http://narte.com/wordsworth_an_inner_life_1st_published.pdf), [Friendship Bread A Novel,](http://narte.com/friendship_bread_a_novel.pdf) [Fun](http://narte.com/fun_in_the_sun_sorta_easy_daily_crosswords.pdf) [in the Sun Sorta Easy Daily Crosswords,](http://narte.com/fun_in_the_sun_sorta_easy_daily_crosswords.pdf) [We Both Read-Oh No! Were Doing a Show!,](http://narte.com/we_both_read_oh_no_were_doing_a_show.pdf) [Sojan the Swordsman /](http://narte.com/sojan_the_swordsman_under_the_warrior_star.pdf) [Under the Warrior Star,](http://narte.com/sojan_the_swordsman_under_the_warrior_star.pdf) [An Empirical Investigation of the Componentiality of L2 Reading in English for Academic](http://narte.com/an_empirical_investigation_of_the_componentiality_of_l2_reading_in_english_for_academic_purposes_st.pdf) [Purposes St,](http://narte.com/an_empirical_investigation_of_the_componentiality_of_l2_reading_in_english_for_academic_purposes_st.pdf) [Bet You Cant Do This! Crosswords](http://narte.com/bet_you_cant_do_this_crosswords.pdf), [Bread Matters: The State of Modern Bread and a Definitive](http://narte.com/bread_matters_the_state_of_modern_bread_and_a_definitive_guide_to_baking_your_own.pdf) [Guide to Baking Your Own,](http://narte.com/bread_matters_the_state_of_modern_bread_and_a_definitive_guide_to_baking_your_own.pdf) [Learn to Read With Doug the Pug](http://narte.com/learn_to_read_with_doug_the_pug.pdf), [Mary Shelley Frankenstein A Reader Com](http://narte.com/mary_shelley_frankenstein_a_reader_com.pdf), [Word](http://narte.com/word_of_promise_next_generation_new_testament_dramatized_audio_bible.pdf) [of Promise Next Generation - New Testament: Dramatized Audio Bible,](http://narte.com/word_of_promise_next_generation_new_testament_dramatized_audio_bible.pdf) [Reformation Readings of Romans](http://narte.com/reformation_readings_of_romans_romans_through_history_and_cultures.pdf) [\(Romans Through History and Cultures\)](http://narte.com/reformation_readings_of_romans_romans_through_history_and_cultures.pdf)